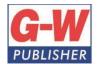

18604 West Creek Drive • Tinley Park, IL 60477-6243

| Coodboort Willow Dub                                                     | isher Correlation of                                    |
|--------------------------------------------------------------------------|---------------------------------------------------------|
| Goodheart-Willcox Publ                                                   |                                                         |
| Principles of Information                                                | Technology ©2017 to                                     |
| South Carolina Department of Education /                                 | CTE Information Technology Standards                    |
| Course: Principles of Digi                                               | tal Technology (5270)                                   |
| STANDARDS AND INDICATORS                                                 | CORRELATING PAGES                                       |
|                                                                          | CONNELATING FAGES                                       |
| A. SAFE                                                                  | ТҮ                                                      |
| 1. Review school safety policies and procedures.                         | Instruction:                                            |
| 2. Review classroom safety rules and procedures.                         | Pg. 41 Ethics Box: Computer Ethics                      |
| 3. Review safety procedures for using equipment in the                   | Pg. 531 Ethical Use of the Internet                     |
| classroom.                                                               | Pg. 668 Safe Hardware and Software Practices            |
| 4. Identify major causes of work-related accidents in                    |                                                         |
| office environments.                                                     |                                                         |
| 5. Demonstrate safety skills in an office/work                           |                                                         |
| environment.                                                             |                                                         |
| B. STUDENT ORG                                                           | ANIZATIONS                                              |
| 1. Identify the purpose and goals of a Career and                        | Instruction:                                            |
| Technology Student Organization (CTSO). Explain how                      | Pg. 717 Career and Technical Student                    |
| CTSOs are integral parts of specific clusters, majors,                   | Organizations                                           |
| and/or courses.                                                          | Application:                                            |
| 2. Explain the benefits and responsibilities of being a                  | All End of Chapter CTSO Event Prep sections             |
| member of a CTSO.                                                        |                                                         |
| 3. List leadership opportunities that are available to                   |                                                         |
| students through participation in CTSO conferences,                      |                                                         |
| competitions, community service, philanthropy, and                       |                                                         |
| other activities.                                                        |                                                         |
| 4. Explain how participation in CTSOs can promote                        |                                                         |
| lifelong benefits in other professional and civic                        |                                                         |
| organizations.                                                           |                                                         |
| C. TECHNOLOGY I                                                          | KNOWLEDGE                                               |
| 1. Demonstrate proficiency and skills associated with                    | Instruction:                                            |
| the use of technologies that are common to a specific                    | Pg. 335-336 Intellectual Property                       |
| occupation.                                                              | Pg. 336 Figure 8-11                                     |
| 2. Identify proper netiquette when using e-mail, social                  | Pg. 336-337 Software Piracy                             |
| media, and other technologies for communication                          | Pg. 338 Proper Usage of Information                     |
| purposes.                                                                | Pg. 595 Message                                         |
| 3. Identify potential abuse and unethical uses of                        | Pg. 619 Online Presence                                 |
| laptops, tablets, computers, and/or networks.                            | Pg. 625 Cyberbullying                                   |
| 4. Explain the consequences of social, illegal, and                      | Pg. 626 Cell Phone Use                                  |
| unethical uses of technology (e.g., piracy; illegal                      | Pg. 669-672 Combating Viruses and Other                 |
| downloading; licensing infringement; inappropriate                       | MalwareDetermining Reliable Websites                    |
| uses of software, hardware, and mobile devices in the work environment). | Pg. 674 Pirated Media                                   |
| 5. Discuss legal issues and the terms of use related to                  | Pg. 674-677 Preventing Threats from Public<br>Intrusion |
| copyright laws, fair use laws, and ethics pertaining to                  | Pg. 685-700 Chapter 17.1 Careers in IT                  |
| downloading of images, photographs, documents,                           | Application:                                            |
| video, sounds, music, trademarks, and other elements                     | Pg. 341 Check Your Understanding #1-5                   |
| for personal use.                                                        | Pg. 343 Review and Assessment #5,9,10,15                |
|                                                                          | Pg.344 Application and Extension of Knowledge #4        |
|                                                                          | 1 5.377 Application and Extension of Knowledge #4       |

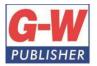

18604 West Creek Drive • Tinley Park, IL 60477-6243

| 6. Describe ethical and legal practices of safeguarding                                                                       | Pg. 622 Hands-On Example 15.3.1                                  |
|----------------------------------------------------------------------------------------------------|------------------------------------------------------------------|
| the confidentiality of business-related information.                                                                          | Pg. 626 Hands-On Example 15.3.2                                  |
| 7. Describe possible threats to a laptop, tablet,                                                                             | Pg. 631 Check Your Understanding #3                              |
| computer, and/or network and methods of avoiding                                                                              | Pg. 634 Review and Assessment #5                                 |
| attacks.                                                                                                    | Pg. 671 Hands-On Example 16.3.2                                  |
|                                                                                                    | Pg. 700 Check Your Understanding #4,5                            |
|                                                                                                    | Pg. 728 Chapter 17 Test #1,2,6-8,11-15                           |
|                                                                                                    | Pg. 730 Application and Extension of Knowledge #5                |
| D. PERSONAL QUALITIES AN                                                                                                    | D EMPLOYABILITY SKILLS                                           |
| 1. Demonstrate punctuality.                                                                                                   | Instruction:                                                     |
| 2. Demonstrate self-representation.                                                                                           | Pg.702-708 Personal-Success Skills                               |
| 3. Demonstrate work ethic.                                                                                                    | Pg.708-715 Researching a Career                                  |
| 4. Demonstrate respect.                                                                                                    | Pg.715-722 Education, Certification, Training, and               |
| 5. Demonstrate time management.                                                                                               | Experience                                                       |
| 6. Demonstrate integrity.                                                                                                    | Application:                                                     |
| 7. Demonstrate leadership.                                                                                                    | All Teamwork activities at End of Chapters                       |
| 8. Demonstrate teamwork and collaboration.                                                                                    | Pg. 727 Check Your Understanding #1                              |
| 9. Demonstrate conflict resolution.                                                                                           |                                                                  |
| 10. Demonstrate perseverance.                                                                                                 |                                                                  |
| 11. Demonstrate commitment.                                                                                                   |                                                                  |
| 12. Demonstrate a healthy view of competition.                                                                                |                                                                  |
| 13. Demonstrate a global perspective.                                                                                         |                                                                  |
| 14. Demonstrate health and fitness.                                                                                           |                                                                  |
| 15. Demonstrate self-direction.                                                                                               |                                                                  |
| 16. Demonstrate lifelong learning.                                                                                            |                                                                  |
| E. PROFESSIONAL                                                                                                    | KNOWLEDGE                                                        |
| 1. Demonstrate effective speaking and listening skills.                                                                       | Instruction:                                                     |
| 2. Demonstrate effective reading and writing skills.                                                                          | Pg. 659 Ethical Behavior in Cyberspace                           |
| 3. Demonstrate mathematical reasoning.                                                                                        | Pg.702-708 Personal-Success Skills                               |
| <ol><li>Demonstrate job-specific mathematics skills.</li></ol>                                                                | Pg.708-715 Researching a Career                                  |
| 5. Demonstrate critical-thinking and problem-solving                                                                          | Pg.715-722 Education, Certification, Training, and               |
| skills.                                                                                                    | Experience                                                       |
| 6. Demonstrate creativity and resourcefulness.                                                                                | Pg. 722-726 Resume and Portfolio                                 |
| 7. Demonstrate an understanding of business ethics.                                                                           | Application:                                                     |
| 8. Demonstrate confidentiality.                                                                                               | All Communication Skills activities at End of                    |
| 9. Demonstrate an understanding of workplace                                                                                  | Chapters                                                         |
| structures, organizations, systems, and climates.                                                                             | Pg. 727 Check Your Understanding #1                              |
| 10. Demonstrate diversity awareness.                                                                                          |                                                                  |
| 11. Demonstrate job acquisition and advancement                                                                               |                                                                  |
| skills.                                                                                                    |                                                                  |
| 12. Demonstrate task management skills.                                                                                       |                                                                  |
| 13. Demonstrate customer-service skills.                                                                                      |                                                                  |
| F. COMPUTING FU                                                                                                    | NDAMENTALS                                                       |
| 1. Commuteral landscore                                                                                                    |                                                                  |
| 1. Computer Hardware                                                                                                    | Instruction:                                                     |
| -                                                                                                    | Instruction:<br>Pg. 8-9 Networked Computers                      |
| 1. Computer Hardware<br>a. Identify types of computers, how they process<br>information and how individual computers interact |                                                                  |
| a. Identify types of computers, how they process                                                                              | Pg. 8-9 Networked Computers                                      |
| a. Identify types of computers, how they process information and how individual computers interact                            | Pg. 8-9 Networked Computers<br>Pg. 37-40 Categories of Computers |

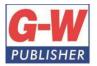

Orders 800.323.0440 Phone 708.687.5000 Fax 708.687.5068

Web www.g-w.com

18604 West Creek Drive • Tinley Park, IL 60477-6243

| c. Identify system requirements that go into the<br>decision for purchasing computer equipment.<br>d. Identify how to maintain computer equipment and<br>solve common problems relating to computer<br>hardware.                                                                                                    | Pg. 179-183 Computer Models, Needs Assessment,<br>Recommended Standard ConfigurationsPg. 186-Maintaining the HardwarePg. 193-198 Troubleshooting Hardware ProblemsPg. 558-563 Network Connection TechnologiesApplication:Pg. 48 Check Your Understanding #1Pg. 66 Hands-On Example 2.2.1Pg. 69 Check Your Understanding #2-5Pg. 76 Review and Assessment #1,2,6Pg. 183 Hands-On Example 5.1.1Pg.184 Check Your Understanding #1-5Pg. 205 Check Your Understanding #1,2Pg. 205 Check Your Understanding #3Pg. 206-207 Review and Assessment #1-4, 6-9, 11, 14Pg. 207-208 Application and Extension of<br>Knowledge #1 |
|----------------------------------------------------------------------------------------------------|----------------------------------------------------------------------------------------------------|
| <ul> <li>2. Computer Software</li> <li>a. Identify how software and hardware work together<br/>to perform computing tasks and how software is<br/>developed and upgraded.</li> <li>b. Identify different types of software, general concepts<br/>relating to software categories, and the tasks to which<br/>each type of software is most suited or not suited.</li> </ul>                                                                                         | Instruction:<br>Pg. 15-18 New and Emerging Classes of Software<br>Pg. 110- 111 Software Licenses and Versions<br>Pg. 113-123 Application Software<br>Pg. 668-669 Safe Hardware and Software Practices<br>Application:<br>Pg. 16-18 Hands-On Example 1.1.1<br>Pg. 19 Check Your Understanding #5<br>Pg. 112 Hands-On Example 3.3.1<br>Pg. 117-118 Hands-On Example 3.3.2<br>Pg. 120-121 Hands-On Example 3.3.3                                                                                                    |
| <ul> <li>3. Using an Operating System</li> <li>a. Distinguish between common operating systems, e.g.<br/>Microsoft Windows, Linux, Mac OS X, Android, and iOS.</li> <li>b. Identify what an operating system is and how it<br/>works, and solve common problems related to<br/>operating systems.</li> <li>c. Manipulate and control the Windows desktop, files,<br/>and disks; identify how to change system settings,<br/>install and remove software.</li> </ul> | Instruction:<br>Pg. 47 Operating System<br>Pg. 94-104 Operating Systems<br>Pg. 123-127 Installing Software<br>Pg. 135-140 Windows File and Folder Names<br>Pg. 140-146 Windows File Explorer<br>Pg. 203 Windows 7 Startup Programs<br>Application:<br>Pg. 104 Hands-On Example 3.2.3<br>Pg. 142-143 Hands-On Example 4.1.1<br>Pg. 145 Hands-On Example 4.1.2<br>Pg. 146-147 Hands-On Example 4.1.3<br>Pg. 148 Check Your Understanding #1-5                                                                                                    |
| <ul> <li>4. Digital Communications</li> <li>a. Identify various digital communication devices.</li> <li>b. Identify advantages and limitations of digital communication subscriptions.</li> <li>c. Evaluate functions of digital devices relative to data usage and/or Wi-Fi connectivity.</li> <li>d. Identify advantages and implications of owning a device, carrier and connection plans, and contracts.</li> </ul>                                             | Instruction:<br>Pg. 11-13 Communication Technologies<br>Pg. 38-40 Personal Computers and Mobile Devices<br>Pg. 113-114 Apps<br>Pg. 512 Internet Service Provider<br>Pg. 558 Network Connection Technologies<br>Pg. 606-607 Telephone Communication<br>Pg. 609-610 SMS                                                                                                    |

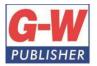

 Web
 www.g-w.com

 Orders
 800.323.0440

 Phone
 708.687.5000

 Fax
 708.687.5068

18604 West Creek Drive • Tinley Park, IL 60477-6243

| Pg. 610 IM<br>Pg. 611 Multimedia Messaging Service (MMS), |
|-----------------------------------------------------------|
| •                                                         |
|                                                           |
| VoIP                                                      |
| Pg. 611-612 Conference Communication                      |
| Pg. 612 streaming Media                                   |
| Pg. 626-628 Cell Phone Use                                |
| Application:                                              |
| Pg. 610-611 Hands-On Example 15.2.1                       |
| Pg. 612 Hands-On Example 15.2.2                           |
| Pg. 617 Check Your Understanding #1-5                     |
| Pg. 633 Review and Assessment #13, 15                     |
| Instruction:                                              |
| Pg. 9 Cloud Computing                                     |
| Pg. 113-114 Application Software                          |
| Pg. 114 Productivity Software                             |
| Pg. 591 Microsoft Outlook                                 |
| Pg. 628 Collaboration                                     |
| Pg. 629 Figure 15-18                                      |
| Pg. 691 Cloud Computing                                   |
| Application:                                              |
| Pg. 117-118 Hands-On Example 3.3.2                        |
| Pg. 592-593 Hands-On Example 15.1.1                       |
|                                                           |
|                                                           |
|                                                           |
| ATIONS                                                    |
| Instruction:                                              |
| Pg. 215 Launching Applications                            |
| Pg. 217-220 Common Features and Functions                 |
| Pg. 220-222 Displaying Multiple Windows                   |
| Application:                                              |
| Pg. 219 Hands-On Example 6.1.1                            |
| Pg. 220 Hands-On Example 6.1.2                            |
| Pg. 222-223 Hands-On Example 6.1.3                        |
| Instruction:                                              |
| Pg. 215 Launching Microsoft Word                          |
| Pg. 226-228 Saving Files                                  |
| Pg. 228-230 Printing Files                                |
| Pg. 231 Closing Files and Applications                    |
| Pg. 231 Opening Files                                     |
| Pg. 234-237 Editing Text                                  |
| Pg. 238-239 Inserting Media Files                         |
| Pg. 241-242 Reversing Errors                              |
| Pg. 246-248 Formatting Text                               |
| Pg. 255-257 Office Options                                |
|                                                           |
| Pg. 280-282 Tables                                        |
| Pg. 280-282 Tables Application:                           |
| Application:                                              |
| -                                                         |
|                                                           |

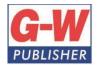

18604 West Creek Drive • Tinley Park, IL 60477-6243

|                                                          | Pg. 232 Check Your Understanding #1-5    |
|----------------------------------------------------------|------------------------------------------|
|                                                          | Pg. 237 Hands-On Example 6.3.1           |
|                                                          | Pg. 240-241 Hands-On Example 6.3.2       |
|                                                          | Pg. 242 Hands-On Example 6.3.3           |
|                                                          | Pg. 248-249 Hands-On Example 6.3.5       |
|                                                          | Pg. 249 Hands-On Example 6.3.6           |
|                                                          | Pg. 250 Check Your Understanding #1-5    |
|                                                          | Pg. 257-258 Hands-On Example 6.4.1       |
|                                                          | Pg. 281 Hands-On Example 7.1.7           |
| 3. Basic Spreadsheet Functions                           | Instruction:                             |
| a. Demonstrate the ability to modify and format          | Pg. 216 Launching Microsoft Excel        |
| worksheet data.                                          | Pg. 403-404 Entering Data                |
| b. Demonstrate the ability to sort data, manipulate data | Pg. 404-405 Using Formulas               |
| using formulas and functions.                            | Pg. 406-408 Editing Data                 |
| c. Demonstrate the ability to add or modify charts.      | Pg. 410-417 Customizing the Appearance   |
|                                                          | Pg. 417-418 Changing Data Location       |
|                                                          | Pg. 419-421 Rearranging Data             |
|                                                          | Pg. 422-424 Locating and Organizing Data |
|                                                          | Application:                             |
|                                                          | Pg. 405-406 Hands-On Example 10.1.1      |
|                                                          | Pg. 408 Hands-On Example 10.1.2          |
|                                                          | Pg. 408 Check Your Understanding #2-5    |
|                                                          | Pg. 411 Hands-On Example 10.2.1          |
|                                                          | Pg. 413-414 Hands-On Example 10.2.2      |
|                                                          | Pg. 415 Hands-On Example 10.2.3          |
|                                                          | Pg. 417 Hands-On Example 10.2.4          |
|                                                          | Pg. 419 Hands-On Example 10.2.5          |
|                                                          | Pg. 421-422 Hands-On Example 10.2.6      |
|                                                          | Pg. 425-426 Hands-On Example 10.2.7      |
| 4. Basic Presentation Software                           | Instruction:                             |
| a. Demonstrate the ability to create simple              | Pg. 216 Launching Microsoft PowerPoint   |
| presentations.                                           | Pg. 349-354 Purpose and Planning         |
| b. Demonstrate the ability to format simple              | Pg. 354-365 Working with a Presentation  |
| presentations                                            | Pg. 371 Creating a New Presentation      |
|                                                          | Pg. 373-380 Advanced Features            |
|                                                          | Application:                             |
|                                                          | Pg. 354 Hands-On Example 9.1.1           |
|                                                          | Pg. 356-357 Hands-On Example 9.1.2       |
|                                                          | Pg. 358-360 Hands-On Example 9.1.3       |
|                                                          | Pg. 361 Hands-On Example 9.1.4           |
|                                                          | Pg. 362-363 Hands-On Example 9.1.5       |
|                                                          | Pg. 364-365 Hands-On Example 9.1.6       |
|                                                          | Pg. 368 Hands-On Example 9.1.7           |
|                                                          | Pg. 369 Check Your Understanding #1-5    |
|                                                          | Pg. 372-373 Hands-On Example 9.2.1       |
|                                                          | Pg. 374 Hands-On Example 9.2.2           |
|                                                          | Pg. 375-376 Hands-On Example 9.2.3       |
|                                                          | Pg. 375-376 Hands-On Example 9.2.4       |
|                                                          |                                          |
|                                                          | Pg. 378-379 Hands-On Example 9.2.5       |
|                                                          | Pg. 380-381 Hands-On Example 9.2.6       |

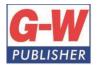

18604 West Creek Drive • Tinley Park, IL 60477-6243

|                                                                                                    | Pg. 381 Check Your Understanding #1-5                                                                                                    |
|----------------------------------------------------------------------------------------------------|----------------------------------------------------------------------------------------------------|
| 5. Basic Database Applications                                                                                                    | Instruction:                                                                                                    |
| a. Demonstrate the ability to create a basic database.                                                                                                    | Pg. 468-470 Examining a Database                                                                                                    |
| b. Use, query, and navigate a basic database.                                                                                                    | Pg. 471-474 Creating a Database Structure                                                                                                    |
|                                                                                                    | Pg. 478 Importing Records into a Database                                                                                                    |
|                                                                                                    | Pg. 480-485 Viewing Data                                                                                                    |
|                                                                                                    | Pg. 486-490 Joining Tables                                                                                                    |
|                                                                                                    | Pg. 493-498 Locating Data                                                                                                    |
|                                                                                                    | Pg. 498-499 Creating Calculated Fields                                                                                                    |
|                                                                                                    | Pg. 499-500 Creating Statistical Fields                                                                                                    |
|                                                                                                    |                                                                                                    |
|                                                                                                    | Application:                                                                                                    |
|                                                                                                    | Pg. 469 Hands-On Example 12.1.1                                                                                                    |
|                                                                                                    | Pg. 469-470 Hands-On Example 12.1.2                                                                                                    |
|                                                                                                    | Pg. 471 Hands-On Example 12.1.3                                                                                                    |
|                                                                                                    | Pg. 474-475 Hands-On Example 12.1.4                                                                                                    |
|                                                                                                    | Pg. 479-480 Hands-On Example 12.2.1                                                                                                    |
|                                                                                                    | Pg. 482 Hands-On Example 12.2.2                                                                                                    |
|                                                                                                    | Pg. 483-484 Hands-On Example 12.2.3                                                                                                    |
|                                                                                                    | Pg. 485-486 Hands-On Example 12.2.4                                                                                                    |
|                                                                                                    | Pg. 490-491 Hands-On Example 12.2.5                                                                                                    |
|                                                                                                    | Pg. 494 Hands-On Example 12.3.1                                                                                                    |
|                                                                                                    | Pg. 496-497 Hands-On Example 12.3.2                                                                                                    |
|                                                                                                    | Pg. 498 Hands-On Example 12.3.3                                                                                                    |
|                                                                                                    | Pg. 499 Hands-On Example 12.3.4                                                                                                    |
|                                                                                                    | Pg. 500-501 Hands-On Example 12.3.5                                                                                                    |
| H. LIVING C                                                                                                    | DNLINE                                                                                                    |
| 1. Using the Internet and the World Wide Web                                                                                                    | Instruction:                                                                                                    |
| a. Differentiate between the World Wide Web and the                                                                                                    | Pg. 511 Internet                                                                                                    |
| internet.                                                                                                    | Pg. 515 World Wide Web                                                                                                    |
| b. Describe how computers are connected to                                                                                                    | Pg. 524 HTML and Web 2.0                                                                                                    |
| communication networks and the Internet.                                                                                                    | Pg. 527-531 Using Search Engines                                                                                                    |
| c. Demonstrate the ability to create and locate online                                                                                                    | Pg. 534-535 Designing for the Web                                                                                                    |
| content.                                                                                                    | Pg. 537-546 HTML                                                                                                    |
| d. Be able to use a standard web browsing application,                                                                                                    | Pg. 546-549 Programming Languages                                                                                                    |
| i.e. Microsoft Internet Explorer/Edge, Mozilla Firefox,                                                                                                    | Application:                                                                                                    |
| Safari, Chrome, Opera, etc.                                                                                                    | Pg. 536-537 Hands-On Example 13.2.1                                                                                                    |
| e. Be able to search the Internet for information using a                                                                                                    | Pg. 540-541 Hands-On Example 13.2.2                                                                                                    |
| variety of search engines, e.g. Yahoo, Google, Bing, etc.                                                                                                    | Pg. 545 Hands-On Example 13.2.3                                                                                                    |
| f. Evaluate various websites for valid information                                                                                                    | Pg. 548 Hands-On Example 13.2.4                                                                                                    |
| including author, content, and audience.                                                                                                    | Pg. 549 Check Your Understanding #1-5                                                                                                    |
| 2. The Impact of Computing and the Internet on                                                                                                    | Instruction:                                                                                                    |
| Society                                                                                                    | Pg. 13-18 Emerging Technologies                                                                                                    |
| a. Explain the impact of computing and the Internet on                                                                                                    | Pg. 21-22 Worker Productivity                                                                                                    |
|                                                                                                    |                                                                                                    |
| society.                                                                                                    | Pg. 22-23 Current Employment                                                                                                    |
| society.<br>b. Identify how computers are used in different areas of                                                                                                    | Pg. 22-23 Current Employment<br>Pg. 23-24 Future Employment                                                                                          |
| b. Identify how computers are used in different areas of                                                                                                    | Pg. 23-24 Future Employment                                                                                                    |
| b. Identify how computers are used in different areas of work, school, and home.                                                                                          | Pg. 23-24 Future Employment<br>Pg. 26-28 Cultural and Societal Issues                                                                                |
| <ul><li>b. Identify how computers are used in different areas of work, school, and home.</li><li>c. Identify the risks of using computer hardware and</li></ul>           | Pg. 23-24 Future Employment<br>Pg. 26-28 Cultural and Societal Issues<br>Pg. 28-29 Closing the Digital Divide                                        |
| <ul><li>b. Identify how computers are used in different areas of work, school, and home.</li><li>c. Identify the risks of using computer hardware and software.</li></ul> | Pg. 23-24 Future Employment<br>Pg. 26-28 Cultural and Societal Issues<br>Pg. 28-29 Closing the Digital Divide<br>Pg. 531 Ethical Use of the Internet |
| <ul><li>b. Identify how computers are used in different areas of work, school, and home.</li><li>c. Identify the risks of using computer hardware and</li></ul>           | Pg. 23-24 Future Employment<br>Pg. 26-28 Cultural and Societal Issues<br>Pg. 28-29 Closing the Digital Divide                                        |

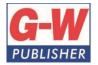

18604 West Creek Drive • Tinley Park, IL 60477-6243

Web www.g-w.com Orders 800.323.0440 Phone 708.687.5000 Fax 708.687.5068

| e. Describe threats to a computer network and online   | Pg.647-648 Protecting Stored Data                |
|--------------------------------------------------------|--------------------------------------------------|
| accounts, methods of avoiding attacks, and options for | Pg. 651-654 Identity Protection on the Internet  |
| dealing with virus attacks.                            | Pg. 654-658 Identity Protection in E-mail        |
|                                                        | Pg. 668-669 Safe Hardware and Software Practices |
|                                                        | Pg. 669-671 Combating Viruses and Other          |
|                                                        | Malware                                          |
|                                                        | Pg. 672-674 Determining Reliable Websites        |
|                                                        | Pg. 674-677 Preventing Threats from Public       |
|                                                        | Intrusion                                        |
|                                                        | Application:                                     |
|                                                        | Pg. 24 Check Your Understanding #1-5             |
|                                                        | Pg. 29 Check Your Understanding #1-5             |
|                                                        | Pg. 644 Hands-On Example 16.1.1                  |
|                                                        | Pg. 648-649 Hands-On Example 16.1.2              |
|                                                        | Pg. 649 Check Your Understanding #1-5            |
|                                                        | Pg. 652 Hands-On Example 16.2.1                  |
|                                                        | Pg. 661 Hands-On Example 16.2.2                  |
|                                                        | Pg. 671 Hands-On Example 16.3.2                  |
|                                                        | Pg. 677 Check Your Understanding #1-5            |
| 3. Organizing Your Digital Life (Calendaring, Social   | Instruction:                                     |
| Media, Online Conferencing, Streaming Media            | Pg. 511 Internet                                 |
| Literacy)                                              | Pg. 515 Upload and Download                      |
| a. Create events and appointments through an online    | Pg. 521 Downloads                                |
| calendar.                                              | Pg. 519-520 Home Page                            |
| b. Create notifications, alerts, and rules.            | Pg. 567 Network Types                            |
| c. Maximize the use of multiple calendars through the  | Pg. 589-590 E-mail Technologies                  |
| use of subscriptions and sharing.                      | Pg. 590-593 E-mail Account Settings              |
| d. Differentiate between intranet and internet.        | Pg. 593-598 Appropriate E-mail Use               |
| e. Demonstrate the use of various Web 2.0 tools:       | Pg. 599-603 Managing E-mail Communication        |
| 1. Blogs, wikis, and forums                            | Pg. 609-615 Communication Tools                  |
| 2. VOIP, video, and phone conferencing                 | Pg. 613 Streaming Media                          |
| 3. Screen sharing                                      | Pg. 616-617 Online Calendars                     |
| 4. Video, live, and audio streaming including using    | Pg. 619-623 Social Media                         |
| various devices;                                       | Pg. 623-626 Online Communication                 |
| f. Differentiate between streaming and downloading     | Pg. 626-628 Cell Phone Use                       |
| files.                                                 | Pg. 628-630 Collaboration                        |
| g. Describe how electronic communication works and     | Pg. 630 Learning Management Systems              |
| how to communicate using electronic mail, social       | Application:                                     |
| networks, and other communication methods.             | Pg. 592-593 Hands-On Example 15.1.1              |
|                                                        | Pg. 598-599 Hands-On Example 15.1.2              |
|                                                        | Pg. 604 Check Your Understanding #1-5            |
|                                                        | Pg. 610-611 Hands-On Example 15.2.1              |
|                                                        | Pg. 612-613 Hands-On Example 15.2.2              |
|                                                        | Pg. 615-616 Hands-On Example 15.2.3              |
| 4. Obtaining Mobile Apps                               | Instruction:                                     |
| a. Evaluate processes for obtaining and/or purchasing  | Pg. 113-123 Application Software                 |
| apps.                                                  | Application:                                     |
| b. Identify different app genres, e.g. productivity,   | Pg.117-118 Hands-On Example 3.3.2                |
| reference, content, creation, social media, music, and | Pg. 120-121 Hands-On Example 3.3.3               |
| health.                                                |                                                  |

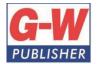

18604 West Creek Drive • Tinley Park, IL 60477-6243

| c. Analyze strengths and limitations of apps and        |  |
|---------------------------------------------------------|--|
| applications in regards to compatibility, productivity, |  |
| and appropriate device usage.                           |  |